**جامعة صنعاء** بسم هللا الرمحن الرحمي

**كلية العلوم**

**مستوى3 رياضيات حاسوب**

# DATA STRUCTUER

 **)هياكل بيانات(**

لالستاذ:

عمــــر اخلالدي

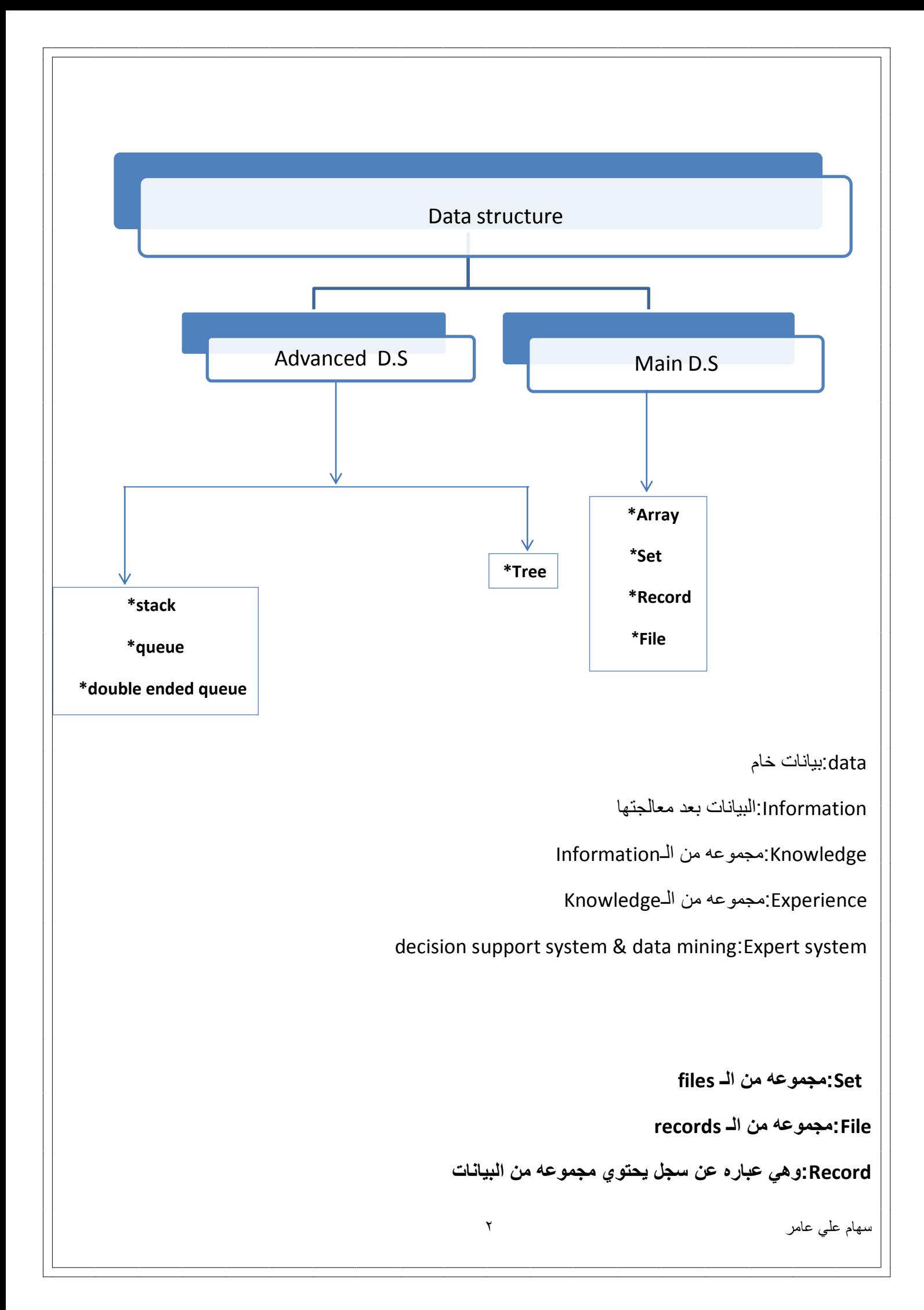

## **Data mining:**

**\*ماهي هيكلة البيانات؟؟**هً طرٌقه تم إنشائها لكثرة البٌانات )Data)المستخدمه فً كل المجاالت فكان لزاما علينا هيكلتها وتنظيمها لمعرفة كيفية الوصول للبيانات بالطرق الاسهل والادق، والواضح لدينا ان كل تخصص يتعلق بالحاسوب يبنى عليه \_Data structure \_

**\*ماهو الفرق بين البرنامج والخوارزميه؟؟**

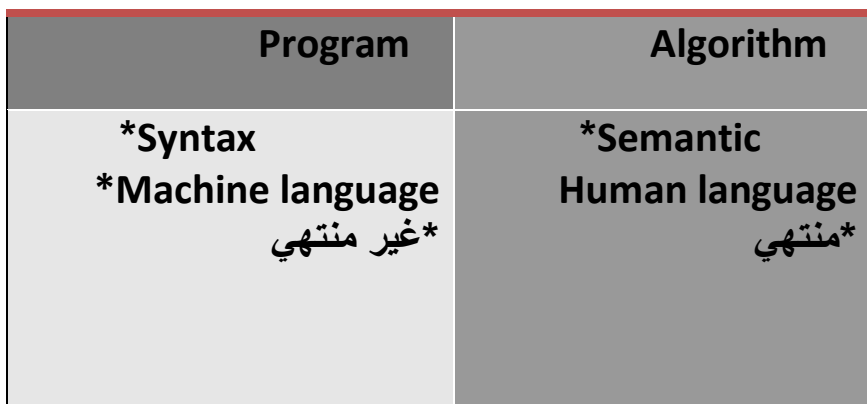

**(Syntax)\*\*** 

وهي الصيغ او اكواد كتابة العمل او التعليمات في لغات البرمجه وتختلف من لغة برمجه الى اخرى **)semantic(\*\***

وهي معنى الصبغه البرمجيه بشكل عام في اللوغاريتمات او لغة البشر

## **\*ماهي الخوارزميات؟؟**

مفهوم الخوارزميه قديم فقد وضع من قبل البابليون (١٨٠٠ سنه ق.م)في عهد حام ورابي وهو اول توصيف لقواعد بعض انواع المعادلات وجاءت كلمة خوارزميه نسبة للعالم المسلم(محمد بن موسى الخوارز مي)،

والخوارزميات هي مجموعه من الخطوات المنطقيه التي يتم تنفيذها حسب ترتيب محد والتي تُصف بدقه ووضوح وتكون طريقه عامه لحل مسأله معينه.

ولحل مسائل عن طرٌق الحاسوب ٌجب إتباع الخطوات ذات الترتٌب التال:ً .1 تعرٌؾ المسأله, اي فهمها ثم تحدٌد المدخالت والمخرجات )O\I )لهذه المسأله. .2 التحلٌل, اي تحدٌد العملٌات التً تؤدي الى حل المسأله. .3 التنفٌذ, اي ادخال البرنامج وبٌاناته الى الحاسوب لحل المسأله واٌجاد الناتج. وكل مسأله نرٌد حلها عن طرٌق خوارزمٌه ٌجب ان تتوفر فٌها المواصفات التالٌه: .1 المدخالت)put In)واقل قٌمه للمدخالت هً صفر)0=<p\i )اي اننا نستطٌع عمل برنامج بدون ان نقوم بإدخال اي بٌانات. .2 المخرجات )put out)واقل قٌمه للمخرجات هً 1 اي ان النتائج الخارجه ٌجب ان تكون معلومه واحده)1=<p\o )على االقل .3 المحدد, ؾكل تعلٌمه )instruction)ٌجب ان تكون واضحه لٌس فٌها ؼموض . .4 ٌجب ان ٌكون لها حد اي )نهاٌه( فإذا قمنا بتتبع اإلٌعازات او األوامر ألي لوؼارٌتمٌه ٌجب ان نصل الى عدد محدد من الخطوات فً النهاٌه. .5 الفعالٌه )effectiveness),اي ان كل اٌعاز ٌجب ان ٌكون اساسً وبسٌط وفً حال وصول العملٌه الٌه ٌجب ان ٌكون قابل للتحقٌق. \*ما عالقة الخوارزمٌه بال structure data؟؟ هٌكلة البٌانات هً نتٌجة لدمج الكائنات مع الخوارزمٌات, والكائن)bject0 )وهو بٌان او رمز تحفظ البٌانات بداخله وقد نعتبره x ونمرر من خالله قٌمه )بٌان( وقد نحتفظ بالقٌمه بداخله. \*ماهً خصائص الخوارزمٌات: 1( خطوات الخوارزمٌه مرتبه. 2( خطواتها منتهٌه. 3( خطوات الخوارزمٌه تنفذ اعمال بسٌطه. 4( معرفه جدا. 5( طرٌقة الحل ٌجب ان تكون عامه.

سهام علي عامر مسلم عليه عامر المسلم عليه عامر المسلم عليه عامر المسلم عليه عامر المسلم المسلم المسلم المسلم ال<br>ويسلم عليه عامر المسلم المسلم المسلم المسلم المسلم المسلم المسلم المسلم المسلم المسلم المسلم المسلم المسلم الم

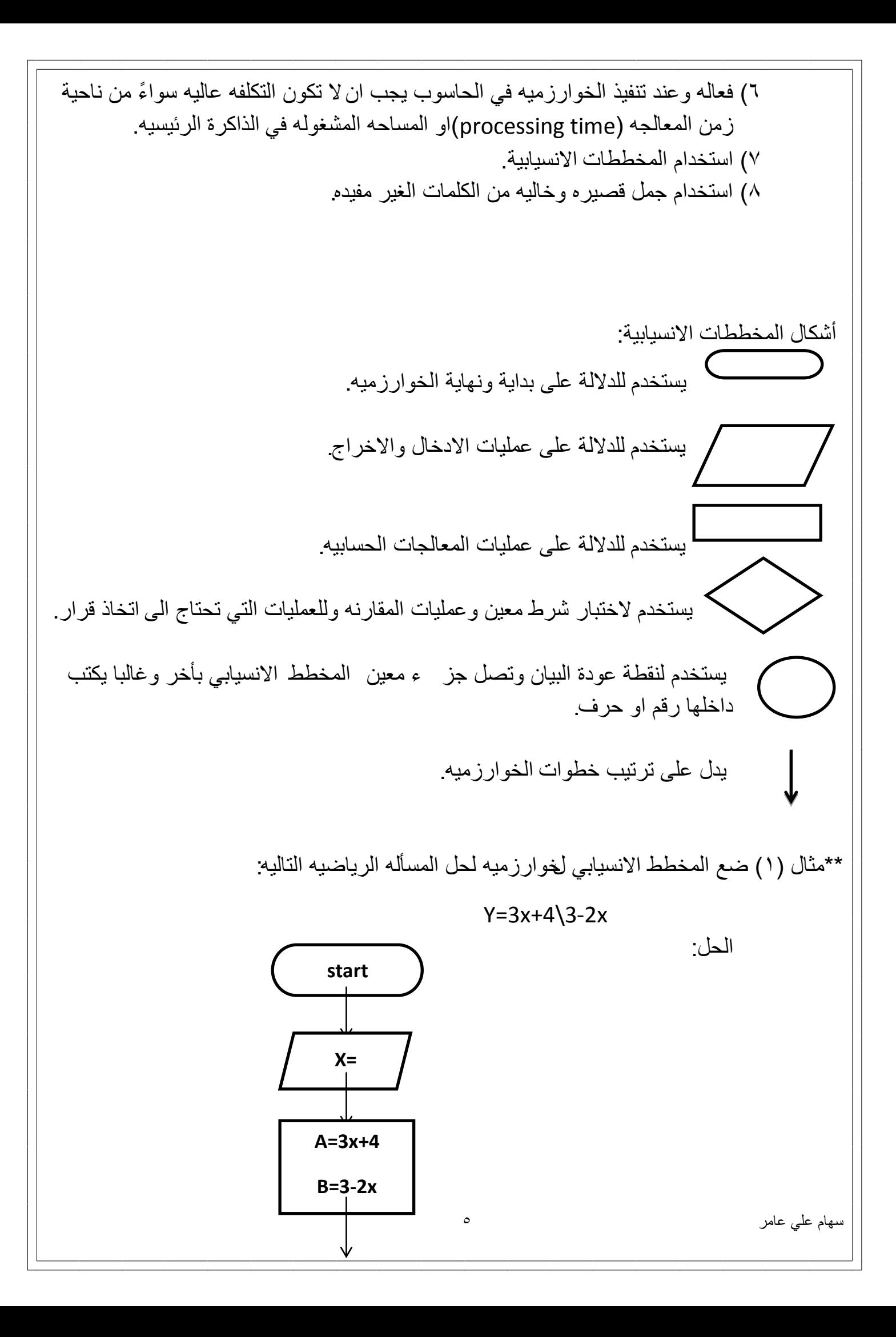

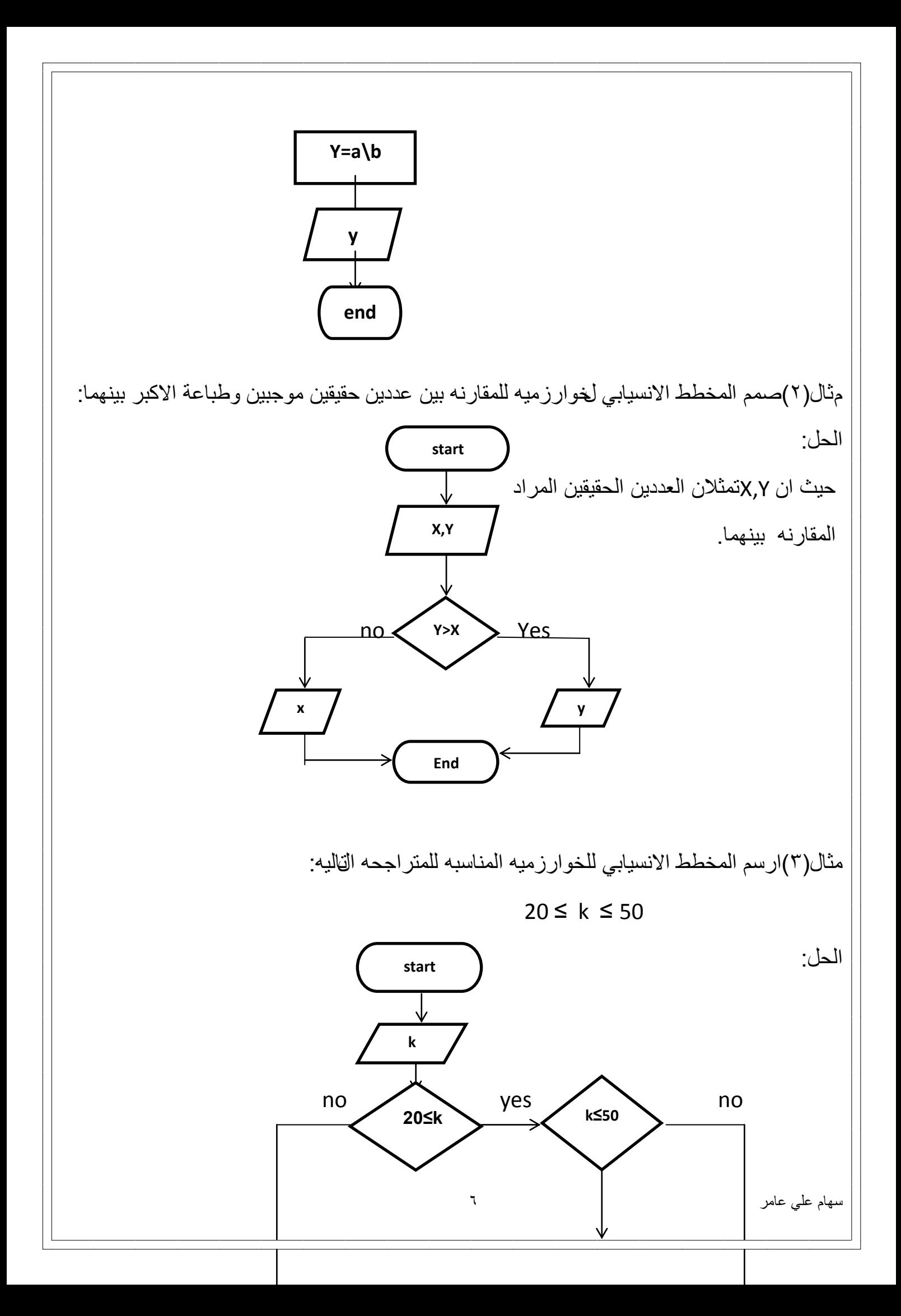

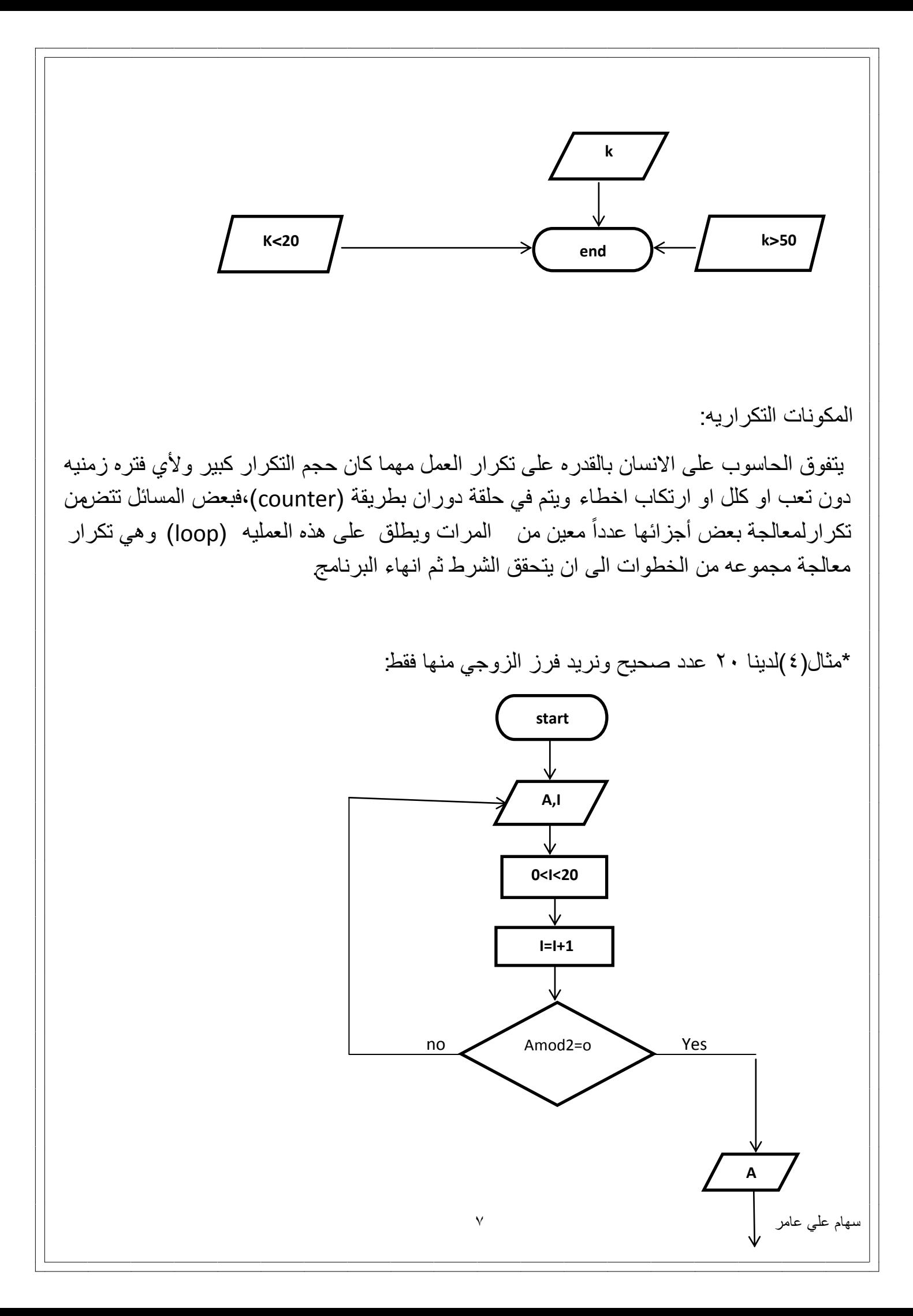

\*الهيكل العام للخوارزميه: يتكون الهيكل العام للخوارزميه من رأس وجسم فيتكون الرأس من اسم الخوارزميه ومجموعة (parameters) ويجب ان تنتهي بقوسين ()، اما جسم الخوارزميه فيتكون من مجموعة الخطوات او الاوامر التي تطلبها الخوارزميه. \*العناصر الأساسية للخوارزميه: اسم الخوارزمٌه ٌكون متبوع بقوسٌن. ٌتم التواصل عن طرٌق )parameters )بٌن الخوارزمٌات وتبادل البٌانات. نقطة البداٌه. جسم الخوارزمٌه وداخلها الخطوات واالوامر. \* النهايه (end) مثال: اسم الخوارزميه () Algorithm add1()  $\hspace{.1cm}$ Begin Sum=0;  $For I = 1 to 10 do;$  هوارزميه  $\sim$  1 and  $\sim$  5 and  $\sim$  Sum=sum+I النهاٌه end END

سهام على عامر المسلم عنه عامر المسلم على عامر المسلم عنه عنه المسلم عنه المسلم عنه المسلم المسلم المسلمات المس

## **Main D.S.:**

سهام على عامر السهام على عامر السهام على عامر السهام على عامر السهام على عامر السهام المسابق السهام السهام الس المصفوفات (Arrays):و هي عباره عن مجموعه من البيانات التي تتشابه في النوع ولها اسم مشترك وتخزن في الذاكره بشكل تسلسلي. اولاً المصفوفه في بعد واحد بمعنى اما مصفوفة صف واحد اوعمود واحد تحتوي على (index) يبداء من ∙في لغة C ومن ۱ في لغة باسكال<sub>.</sub> ويتم تمثيله ب١)العموديه ، بداية ال (index)+ عدد الصفوف 2(الصفٌه , بداٌة ال )index)+ عدد االعمده اما اكثر من بُعدين فيتم تمثيلها بالطريقه الاتيه: 1) العمود بداية ال(index +رقم الصف ×عدد الاعمده) 2( الصؾ بداٌة ال)index +رقم العمود ×عدد الصفوؾ( تمثٌــــــــــــــل المصفوفه فً الحاسوب: اي مصفوفه مهما كانت ابعادها سواءً بُعد واحد اوعدة ابعاد فإن الحاسوب يحولها الى بعد واحد دائما ويعتمد على مواقع العناصر ال(index) كما في الشكل التالي (index):هي مواقع العناصر في المصفوفه

![](_page_9_Picture_182.jpeg)

![](_page_10_Figure_0.jpeg)

![](_page_11_Figure_0.jpeg)

![](_page_12_Picture_1.jpeg)

سهام على عامر المستخدمات المسهوم على عامر المستخدمات المستخدمات المستخدمات المستخدمات المستخدمات المستخدمات ال الـframe يحتوي على عنصرين رئيسين: مصفوفه لتحمل جمٌـع العناصر لـstack Integer لٌشٌر الى موقع مؤشر الــstack صمم إستماره تحتوي على 20 عنصر )اسماء طالب( \* # dfine name\_size 20 Strict stack { Int top; Char item [name\_size] }s; S عبار ه عن كائن نضع فيه البيانات وتوجد عمليات تطبيقيه ستؤخذ لاحقاً تعتمد على الادخال واالخراج. لو افترضنا ان عناصر الـ stack تحتوي العناصر 10 item[0] to item وايضاً لا يوجد لدينا سبب بان نجعلها محدده فقط على نوع واحد من البيانات ولكن نفرض اننا نحتاج عدة انواع من البيانات مثلاً int , char , Float او أٌا كانت نوع البٌانات التً سنعطٌها للـstack اذن يمكن للـstack ان تحتمل مختلف انواع البيانات # dfine STACK SIZE 100 # dfine INT 1 # dfine FLOAT 2 # dfine STRING 3 Stract stack element { int e type

 Union { int I val; Float f val; String c val; }element; } Strict stack } Int top ; Strict stack element item[STACKSIZE] }; ولطباعة العنصر االعلى للـstack : Strict stack element sp; Sp = s.item {s.top} Switch (sp-etype) { case INT :print f (sp.i vaI); Case fIoaT :print f (sp.f vaI); Case string :print f (sp.c vaI); }

سهام علي عامر السهام عليه عامر المسهوم عليه عامر السهام عليه عامر السهوم المسلمات المساوى المسلمات المسلمات ال

سهام على عامر مسلم عليه عامر المسلم على عامر المسلم على عامر المسلم عن المسلم عن المسلم المسلم المسلم المسلم ا وعندما تكون الstackفارغه لا تحتوي على عناصر نجعل الtop=-1- أي (s. top=-)كود برمجي If(s.top==-1); Return(nuII/Empty); Else Return (item); ااو كخوارز مبه عامه If(s.top  $== -1)$ stack is empty; Else Stack is not empty; تطبيقات الــ pop: إحتماليات (under flow) "وهي الوصول الى النهايه" توجب علينا دراسة عملية الـ pop للعناصر داخل الـstack الذي قد يكون فار غا وتجنب ذلك. عند عمل مثل هذا الطلب عن طريق المستخدم يجب إظهار رساله للمستخدم تعلمه انه لا يوجد اي قيم وتخبره عن حالة (under flow) هذا يحتم على الـpop ان يؤدي الخيارات الثلاثه التاليه: 1)اذا كان الـstack فارغا إطبع رسالة تحذير وأوقف التنفيذ (halt execution) 2(أبعد المؤشر )top )من الـstack 3(ارجع هذا العنصر element للبرنامج الذي ٌقوم باالستدعاء.

```
سهام على عامر السهام على عامر المسهوم على عامر السهام على عامر السهوم على عامر السهوم المسابق المسلمات المسلما
                                                                                                      *مثــال:
Int pop (struct stack .ps) 
{ 
If (empty (sp) ); 
{ print ("stack under flow") ;
Exit(); 
} 
Return (ps_item s [ps_top--]); 
} 
                                                                       ولو افترضنا ان عملية pop تستدعى
                                                                                          ps; 
                                                                                          ps_top[88]; 
                                                                          ;[87]top_ps فٌأشر الى 
                                                                                      تطبيقات لعمليات push:
       وهذه تكون أسهل في التطبيق باستخدام مصفوفة pest array وأول محاولة للـpush الإجراءات تكون كالتالي:
Void push(struct stack PS, int x )
{
PS \rightarrowitems[ ++(PS \rightarrow Top)]=x;
Return;
}
```

```
وهنا الإجراء يجعل push item x إلى stack بزيادة S.top بقيمة واحدة.
 ومن ثم يدخل قيمة x إلى عناصر  array s لكن تدخل معنا مشكلة overflow وأن تطفح الحاوية stack بـitems عن
                                                                     المقدر له هنا يجب إظهار رسالة بذلك.
Void push (struct* PS; int x)
\{If(PS
         top == stack size -1)
{print f("stack is full");
Exit(1);
}else
PS
       items[(PS
                     top) ];
Return;
\};
                                                                                           ملاحظة:
                                                       ١/أي شيء يستخدم مصفوفة يواجه مشاكل تحتاج لحل.
                                                     ٧/لا تستطيع تغيير حجم المصفوفة أثناء التنفيذ بالبرنامج
                                                                      "Infix, postfix, prefix."
                                                         إذا كانت العمليه ضمن المعادله فتعتبر Infix
                                                     واذا كانت العمليه تلحق بالمعادله فتعتبر postfix
                                                    اما اذا كانت العمليه سابقه للمعادله فتعتبر prefix
    هذا القسم يعتبر التطبيق الرئيسي الذي يوضح الانواع المختلفه بالstack والعمليات المتنوعه وايضا
                                                                                 الدوال المطبقه عليهم
                                                                                           سهام على عامر
                                                    \lambda
```
\*مثّال للتوضــــــيح:  $Infix =$  $A+B$ **Postfix=**  $AB+$ **Prefix=**  $+AB$ operands=A,B حيث ان \$,4,3, +,-,+ وغيرها تكون operator (عمليات) اي ان هذه التسميات تطلق على حسب موقع العمليات . \*\*مڻسال: حول العمليه التاليه الى Postfix وPrefix  $\frac{1}{2}$  $\wedge$ )  $A+B*C$ نقوم بتحريك العمليات فقط وليس العمليات، Prefix= $+A*BC$ Postfix=A+BC\*  $=ABC^*+$ \*\* مِثَالُ: اذا كان لهينا المعادله الاولى ولكن مع وجود اولويه للجمع حولها لل Prefix , Postfix و Postfix :  $(A+B)*C$ Prefix  $1$ )=+AB\*C  $2) = *+ABC$ Postfix=AB+C\* سهام علي عامر  $\eta$ 

ولو اعتبرنا ان لدينا operators 5 التاليه اضافه الى العمليات المنطقيه: Add (a Multiplication (b Subtraction (c Division (d Exponentiation (e Not (f g) % باقي القسمه فيكون ترتيب أولوية العمليات كما يلي : () العمليات داخل الاقواس not . \$  $%$ \*  $\sqrt{ }$  $+$  $>\hspace{-2mm} <\hspace{-2mm} i \leq \hspace{-2mm} i \leq \hspace{-2mm} i$  $88.$ | \*\* مثَّــال: حول المعادله التاليه الى postfix & prefix:  $=(A+B)*(C-D)$ Prefix = 1)  $(+AB) * (-CD)$  $2)*+AB -CD$ Postfix = 1)  $(AB+) * (CD-)$ سهام على عامر  $\mathbf{y}$ .

```
سهام على عامر
                             2)AB+ CD-* 
                                          ** مثال:
               A$B*C-D+E/F/(G+H) 
             prefix= 1) $AB*C –D+E/F/ (G+H)
                       2)*$ABC- D+E/F/ (G+H)
                      3) -*$ABCD +E/F/ (G+H)
                       4)+-*$ABCD//EF +GH 
               تمرٌن: اوجد postfix لنفس المعادله؟؟
                                          ** مثال:
                     = ((A+B)^*C-(D-E)) $ (F+G)
            Prefix=1) ((+AB)* C- (-DE) $ (F+G)
                    2) -*+ABC-DE$(+FG) 
                تمرٌن: اوجد postfix لنفس المعادله؟
                                طريقة TREE:
                          1: (A+B) * (C-D)*
A+B \qquad \qquad \qquad \qquad \qquad \qquad \qquad \qquad
```
![](_page_21_Picture_0.jpeg)

![](_page_22_Picture_0.jpeg)

![](_page_23_Figure_0.jpeg)

![](_page_24_Figure_0.jpeg)

```
سهام علً عامر 26
                Struct Queue 
                { 
                 Char element [max]; 
                         Int r, f ; 
                  } 
                  ** برنامج لتهٌئة ال Queue:
        Intial (struct Queue * pq) 
           { 
               Pq \rightarrow rear= -1;
                Pq \rightarrow front= 0;
            } 
          *** خوارزمية برنامج إض_______افه:
        Insert (struct queue * pq , char)
              { 
                If (pq \rightarrow rear < max - 1)
                         \{ (pq \rightarrow rear)++Pq \rightarrow element [pq \rightarrow rear]=e;
                          } 
                        Else print f ("full");
                   }
```
![](_page_26_Figure_0.jpeg)

![](_page_27_Figure_0.jpeg)

![](_page_28_Picture_229.jpeg)

```
\mathcal{E}هذا البرنامج يحدد أول عُقدة وأخر عُقدة للبرنامج .
                                      .(۲) جملة تصريح Type def struct ptr Node Node
                                                    وعند هذا التصريح يجب أن أنسب جميع المتغيرات إليه مثل:
                                                                                         Type def int x.
                                إذا أردنا الحجز في الذاكرة هذا يعني أننا نريد أن نحجز في مؤشر لو افترضنا .....
                                                                        P=malloC(2); \frac{1}{2}لو عرفنا (1) Int *p;
                                                                         Int * PP = \text{malloC}(2);مثــــال: للحصول على Node يجب أن ننشأ have بدالة الإنشاء وهي get Node.
                                                                     إنشاء Node جديد ضمنNode السابقة:
Node *get Node ()
\{Node *P;
  P= (Node*) malloC (size of (int));
return;
\}أنشأ عقدة جديدة f تكون بالشكل:
                                                Node *f
                                                F=get Node ()
                                                                                               سهام على عامر
                                                      \mathbf r .
```
![](_page_30_Figure_0.jpeg)

lest Linked لها شروط:

إذا كانت وحٌدة لها برنامج وهو:

```
Intial (Node *f)
```
#### {

```
 F=get Node;
```
f ->Link=null;

f-< Info=7;

## }

• في حالة أننا نريد إضافة عقدة جديدة للسابقة بحيث أن تكونf هي الأولى حيث أن تكون العقدf هي الأولى وتأخذ دائما قيم الجديدة والقيم السابقة إدخالها تنزاح إلى العقد الجديدة.

![](_page_30_Figure_10.jpeg)

![](_page_30_Figure_11.jpeg)

Insertion (Node \*P)

### {

P=get Node;

P->link=f;

سهام علً عامر 31

 $P=f$ ;

 $\, \}$ 

 $f\text{-}sinfo=8;$